**INFORMATION TECHNOLOGY SCHOOL** 

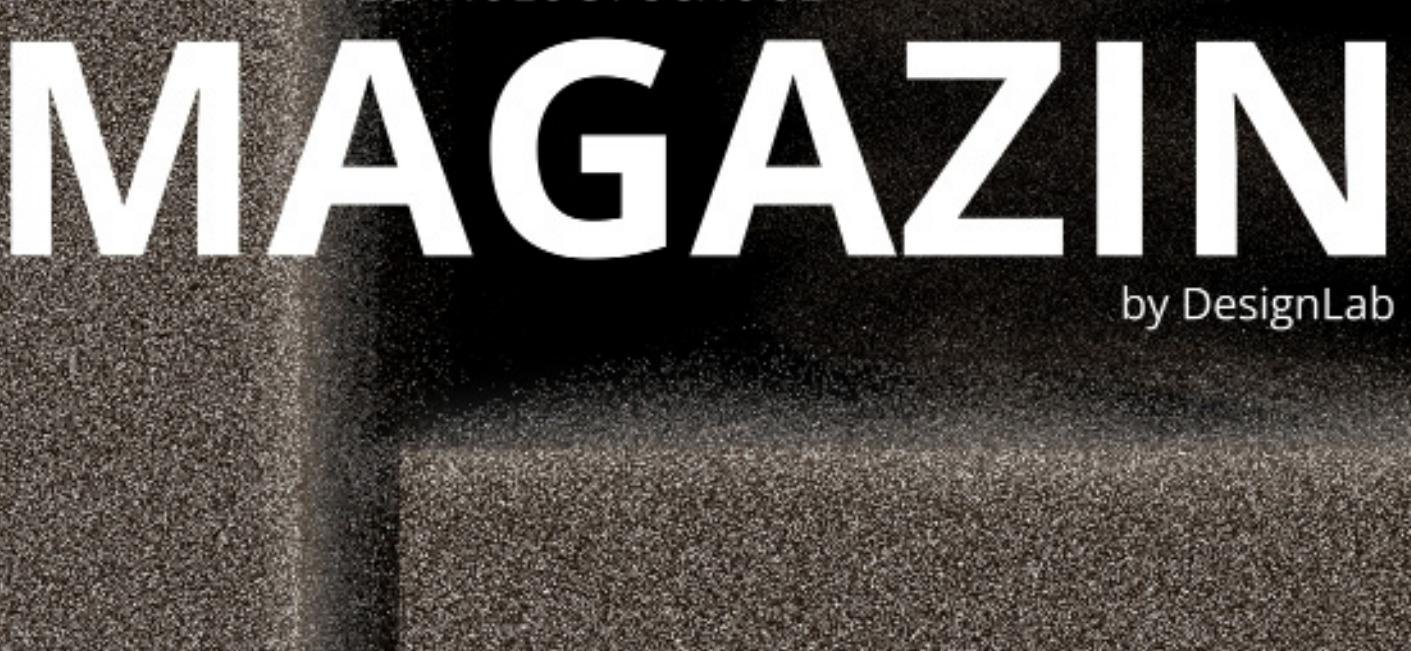

izdanje – S

3 ODRŽIVOST

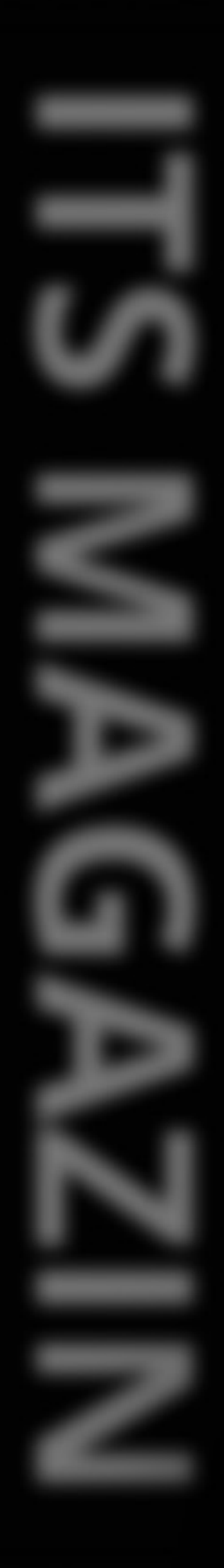

PRIMENA ROBOTA U NASTAVI

 $\mathbf{Z}$ **CERN** 

1

4 SVEČANO OTVARANJE IZLOZBE

5 STUDENTI ZA STUDENTE

6 E-BOOK

7 TOP STUDENT

8 VIDEO KLUB

DIGITALNA MULTIMEDIJA **9**

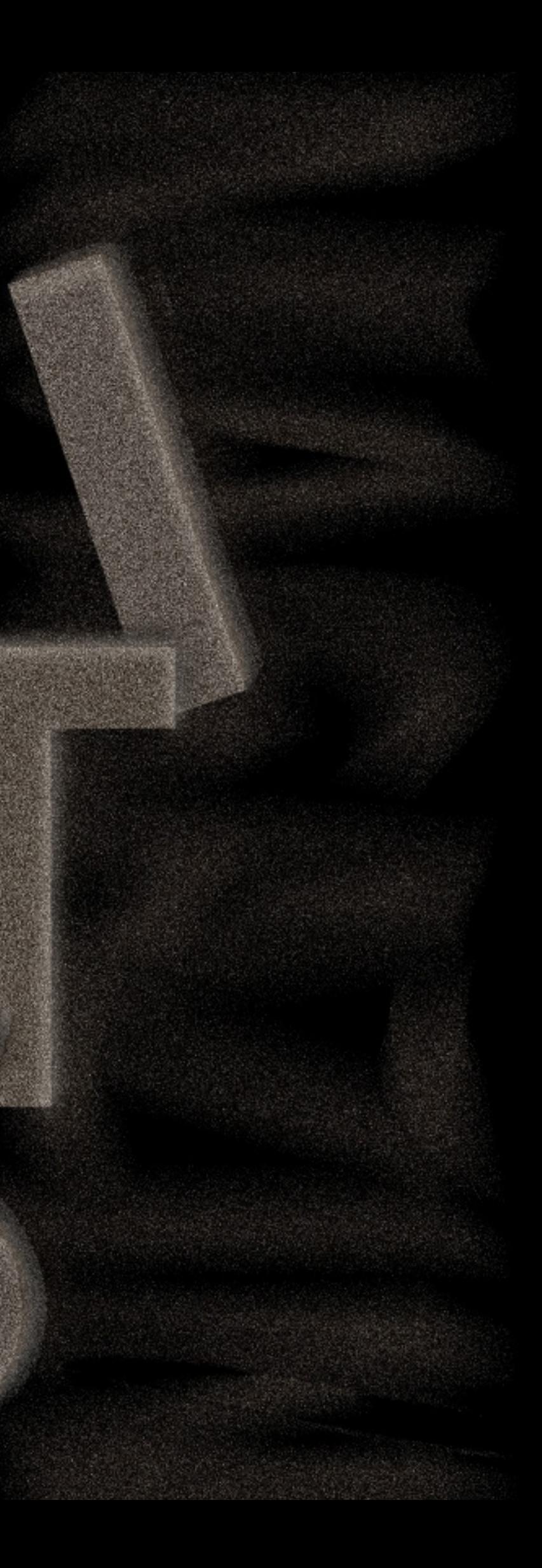

# **PRIMENA POBOTA KAO ASISTENTA U NASTAVI STRANOG JEZIKA**

pa sve do danas roboti nisu prestajali da nas fas- ano ina lučenje lengledniraju svojim sposob- skog jezika u školanostima. Da li će roboti u ma pomoću robota, budućnosti zameniti nastavnikelli je možda vreme da ih prihvatimo kao svole pomoćnike i pružimo. im šansu da nam pomog-

no u nastavi? **Napredak** digitalne tehnologije utiče na obrazovanje, pa škole moraju naci način da integrišu tehnologiju u obrazovni proces kako bi učenicima pružile što reči, potrebno je da ih kvalitetniju nastavu. Upotreba obrazovne Da bismo bili sigurni da robotike za sada nije detalino proučena, ali se koristi kao sredstvo u raznim disciplina- nastavi.

Od nijhovog pronalaska ma (Benčak, 2021). folousir-Istraživanje sprovedeno u Iranu. predstavlja nam novi pristup usvajanju vokabulara.

> Naime. zapishranje novih reči u svesku ili učenje iz rečnika omogućava da se reči zadrže samo u kratkoročnoj memoria učenika. Kako bi u potpunosti usvojili nove koriste u komunikaciji. su učenici savladali nov vokabular, moramo koristiti nove metode u

# **Šta je RALL?**

S obzirom na to da su stilovi učenja urođeni i da određene metode jednom učeniku mogu biti od koristi, a drugom ne, rešenje je u kombinovanju nestavnih metoda. RALL (Robot Assisted Langulage. Learning). odnosno robot kao pomoč u izvođenju nastave, zbog svih gorenavedenih osobina ističe se kao jedno od najinovativnijih rešenja, koje daje odlične rezu-Itate (Meghdari i Alemi, 2017).

Nastavniku često nedostaje vremena da prikaže što više primera upotrebe novih reči u kontekstu i u takyoi situaciji robot mu omogućava podučavanje reči kroz niz različitih aktivnosti. Naime, zahvaljujući audio-opcijama, robot može predstaviti svaku reč uz opis i izgovor. Takođe, robot pruža brojne mogućnosti za kreiranje različitih kvizova za testiranje znanja reči, Več smo istakli da je interakcija bitna za usvajanje novih pojmova, te robot kroz glasovne komande započinje diskusiju sa učenicima. Vizuelni metod una-

preden je kroz različite: video-klipove i slike koje robot emituje. Uz RALL poredenje konteksta upotrebe reči u srpskom i engleskom jeziku, kao i njihovo povezivanje, postaje mnogo jednostavnije. Učenje engleskog jezika uz pomoć robota dokazano utiče na povečanje pažnje učenika - reči se usvajaju u dugoročnoj memoriji i ostaju zaparnčene. Robot Pepper, prepoznat kao jedan od potencijalnih robota koji bi mogli učestvovati u nastavi, stigao je u Srbiju, i to u LINKgroup edukativne ustanove. Pepper je humanoidni robot koji svoje ponašanje prilagođava raspoloženju sagovornika, Komunicira glasom i pokretima i vrlo je simpatičan zbog svoje spontanosti. Nema sumnje da če se roboti useliti u učionice, ali oni nemajui zadatak da zamene nastavnike - naprotiv, tu su da im omoguće lakši, efikasniji i zanimliviji rad. U nastavku pogledajte kako izgleda

Pepper u ulozi asistenta nastavnika i kako su ga učenici prihvatili.

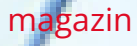

# **MESTA U LETNJOJ SKOLI COMTRADEA I CERIN-A**

# Nove mogućnosti za studente iz Srbije

Želimo da vas obavestimo da će vam se ovog juna pružiti jedinstvena prilika da budete deo letnje škole koju organizuju Evropska organizacija za nuklearno istraživanje (CERN) i kompanija Comtrade.

U junu će više od 30 internacionalnih studenata imati priliku da učestvuje u programu CERN School of Computing, koji će se održati u prostorijama Comtradea. Ovo je prvi put da se ova letnja prestižna škola organizuje u Srbiji, a domaćini će biti Comtrade i ITS (Information Technology School). Letnja škola pruža jedinstvenu priliku za međunarodne studente i otvara vrata i studentima u Srbiji.

Četiri naša studenta će dobiti stipendiju da prisustvuju ovoj letnjoj CERN–ITS školi koja će se održati u prostorijama ITS-a. Dobiće jedinstvenu priliku da budu deo ove izuzetne škole koja će im otvoriti pregršt mogućnosti za dalje usavršavanje i razvoj budućeg zanimanja. Rangiranje će se vršiti po broju dosad ostvarenih ESPB bodova i proseku.

Evropska organizacija za nuklearno istraživanje, poznatija po svom akronimu CERN, predstavlja najveći centar za istraživanje elementarnih čestica, osnovan 1954. CERN je najveća naučna laboratorija na svetu, koja ima najsloženije naučne merne instrumente i druge uređaje potrebne za istraživanja. Najvažniji instrumenti su akceleratori i detektori čestica.

Naša ustanova je partner u projektu "GenZ4GD", čiji je cilj da razvije program obuke i izgradnje kapaciteta za mlade kako bi oni aktivno učestvovali u razvoju svojih lokalnih zajednice i životne sredine i da ih podstakne na aktivnije razmišljanje o održivom razvoju, zaštiti životne sredine i drugim "zelenim" temama.

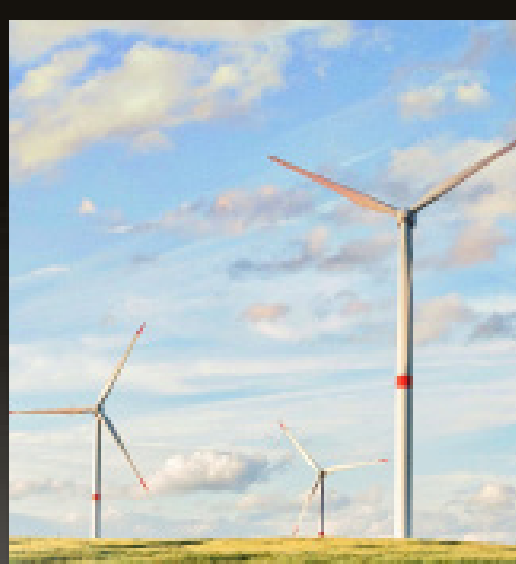

Takođe, kroz projekat će mladi naučiti kako da se zalažu za pozitivne promene za kojima vide potrebu. Oni će steći kompetencije za pozitivno delovanje na razvoj i održivost zajednica kroz podršku NVO, škola i zajednica.

Glavni ciljevi projekta su: - uključivanje mladih u život lokalnih zajednica; - podizanje svesti o važnosti i zaštiti životne sredine; - razvijanje inicijative mladih za poboljšanje životnih uslova

# Održivost **ITS UČESTVUJE U** PODIZANJU SVESTI<br>O ZNAČAJU

## Osnaživanje mladih za održivu budućnost

## Ciljevi i podrška projekta

# ŽIVOTNE SREDINE

Svaki eksponat nosio je sa sobom kroz različite aspekte digitalnog priču o tome kako tehnološki na-doba, otvarajući prozor ka budupredak oblikuje naša iskustva i ćnosti koja dolazi. Ali iznad svega, način na koji doživljavamo svet oko ova izložba je bila inspiracija. Innas. Poseta izložbi nije samo pruži-spiracija za kreativno razmišljanje la estetsko i intelektualno zadovol-o načinima na koje tehnologija i jstvo, već je podstakla duboko raz-umetnost mogu da se spoje kako mišljanje o uticaju digitalne ere na bi nas podstakle na refleksiju o naše živote. Interaktivni eksponati savremenom društvu. su vodili posetioce na putovanje

Svečano otvaranje izložbe pod nazivom "Interakcije i transformacije: Život u digitalnom dobu" održano je u Galeriji FSU, donoseći sa sobom inspiraciju, razmišljanje i duboku refleksiju o našem modernom svetu. Umetnička dela, kreirana od strane nastavnika i saradnika ITS-a, ITHS-a i FSU, istakla su dinamiku digitalne ere na jedinstven način. Kroz raznolike eksponate i interaktivne instalacije, posetioci su imali priliku da urone u složenost veza između tehnologije i naše svakodnevice.

"Interakcije i transformacije:<br>Život u digitalnom dobu"

Svečano otvaranje izložbe

Tokom ovih predavanja studenti uče tehniku snimanja i prebacivanja video materijala u računar, njegovu obradu i montažu. Uz redovne vežbe i primere vezane za savremenu video produkciju studenti će izučavati oblasti koji imaju za cilj da ih uvedu u svet video arta i TV reklama. Uz redovne vežbe i primere vezane za savremene video efekte studenti će izučavati oblast koja im omogućava ulazak u svet specijalnih efekata za film, video i TV.

## Studenti o predmetu

Izabrala sam ovaj predmet zato što mi je audio bliži i mislim da bih se bolje snašla u njemu. Na predavanju smo učili o istoiji zvuka i njegovom razvoju. Na vežbama u prvoj polovini semestra vežbe se sporvode u programu adobe audition , a u drugom delu semestra radili smo u LMMS. Ovaj predmet je moguće položiti preko kolokvijuma. Na prvom kolokvijumu smo radili u adobe auditionu. Dobili smo gotov audio fajl sa nepravilnim delom teksta koji treba namesti, drugi kolokvijum smo radili u LMMS. Uslov za ispit su dva projekta koje morate da priložite pre ispita .

Tokom ovih predavanja studenti uče tehniku snimanja i prebacivanja video materijala u računar, njegovu obradu i montažu. Uz redovne vežbe i primere vezane za savremenu video produkciju studenti će izučavati oblasti koji ima za cilj da ih uvede u svet video arta i TV reklama. Studenti uče i tehniku kadriranja za specijalne efekte i digitalnu obradu video materijala uz pomoć PlugIn programa. Uz redovne vežbe i primere vezane za savremene video efekte studenti će izučavati oblast koja im omogućava ulazak u svet specijalnih efekata za film, video i TV.

# Dizajn i obrada zvuka  $\gtrsim$ STUDENTI STUDENT

Koga zanima film, imaće priliku da sazna kakav je sam proces, upoznaćete se sa tehnikama snimanja, režijom, kadrovima, kamerom, montažom, i to ćete sve morati da primenite u praksi. Nastava je koncipirana tako da se na predavanjima govori o svim fazama procesa snimanja filma, kao i o istoriji. Dok se na vežbama uči montaža i rad u Premieru. Prvi kolokvijum je teorija odnosno test koji sadrži pitanja iz lekcija sa predavanja, i par pitanja iz programa. Drugi kolokvijum od vas traži da napišete, snimite i montirate kratki film. Na vežbama dobijate video materijal koji treba da montirate,i to je odlična vežba jer se zahteva da ga montirate baš onako kako bi nimljiva, tako da je izbor bio prilično lak. neki klijent od vas to tražio. Saveti za ispit: napravite bilo kakav zaplet, tema ne mora da bude ozbiljna, bitno je da postoji radnja. Možete da koristite neobične kadrove da biste privukli pažnju. Sredstvo kojim snimate ne mora da bude ništa posebno, ali treba da razmišljate o tome gde vam pada svetlo, da imate dobar zvuk, koliko je moguće dobre glumce. Nemojte da kopirate filmove sa interneta ako hoćete veću ocenu. Sa snimanjem krenite što ranije. Nemojte da vas bude blam vašeg filma, uglavnom svi to rade prvi put, a svakoga zanima samo svoj rad. Za muziku i nisam nešto nadarena, a režija mi je uvek bila za-

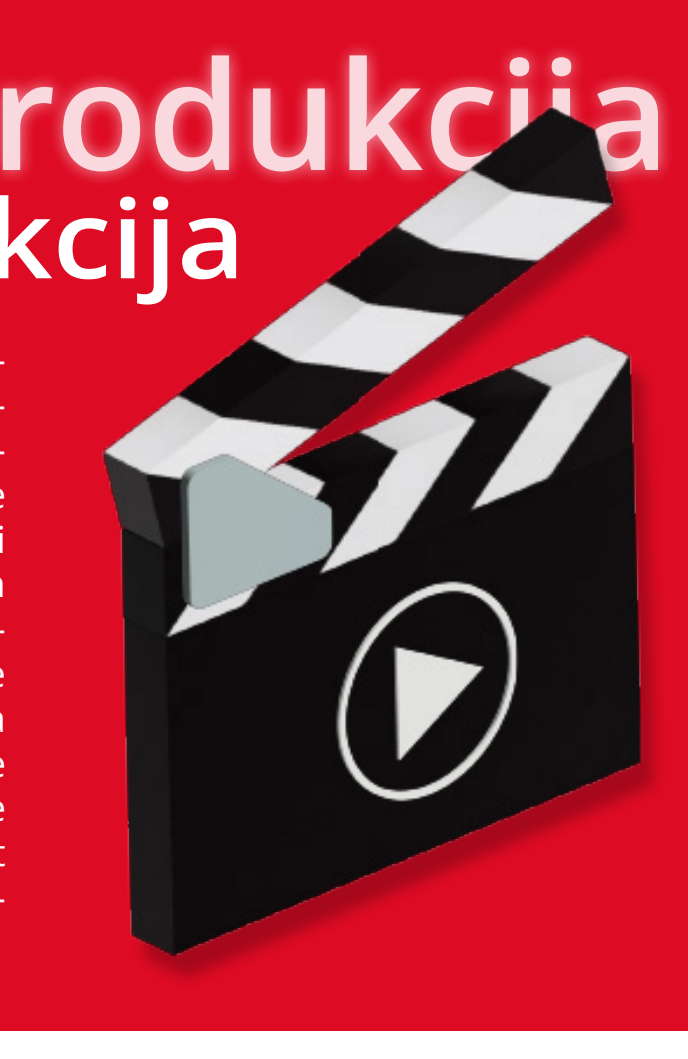

## Studenti o predmetu

# Video produkcija<br>Video produkcija

9 10

Nedovoljna dostupnost relevantne

literature i mali broj prevoda sprečavaju stalni napredak svakog domaćeg IT stručnjaka. Online biblioteka Ebook Central je probrana baza tekstova na engleskom jeziku, jedan od najrasprostranjenijih akademskih servisa poznate kompanije ProQuest, ćerke kompanije Cambridge Information Group.

## Sve što treba da znate iz oblasti ITja i biznisa

*Bazi Ebook Central pristupa se preko naše platforme za softverski podržano učenje ili studentskog portala, a knjige su svrstane u dve kategorije:*

## Kompjuteri i IT

**preciznu pretragu**<br>
entral pristupate preko<br>
eski podržano učenje ili<br>
č omogućava vam brz<br>
ovu unetih parametara,<br>
ige, ime autora ili godina<br>
nu literaturu možete<br>
im virtuelnim policama,<br>
m trenutku. Vaše knjige<br>
gliaj Više od 5.000 naslova iz oblasti koje pratite. Informacione tehnologije, veštačka inteligencija, kompjuterske igrice, kompjuterska arhitektura, grafika, upravljanje bazama podataka, operacioni Napredni pretraživač omogućava vam brz sistemi i programiranje – više nećete morati da pretražujete internet i skidate sumnjive autore. Školovanje, ali i budući posao, olakšaće vam Ebook Central profiltrirana organizovati po ličnim virtuelnim policama, ponuda značajne literature. Biznis i ekonomija Sve najnovije trendove iz poslovanja pronaći Biblioteci Ebook Central pristupate preko platforme za softverski podržano učenje ili studentskog portala. odabir knjiga na osnovu unetih parametara, kao što su naslov knjige, ime autora ili godina izdavanja. Odabranu literaturu možete dostupnim u bilo kom trenutku. Vaše knjige možete označavati hajlajterom, na stranicama možete pisati beleške, a deo teksta može se i kopirati. Knjige se mogu i pozajmiti na 14 dana tako što se mogu daunloudovati na PC ili tablet, i čitati u Adobe Digital Editionu.

### *Lak interfejs za brzu i preciznu pretragu*

Korišćenjem knjiga na ovaj način dobijate pristup mnogobrojnim svetski poznatim naslovima koje možete koristiti na mnogo načina: za citiranje, prilikom rešavanja radnih zadataka ili izrade završnih radova. A uvek ostaje i mogućnost čitanja iz sopstvenog zadovoljstva. Iskoristite ovu mogućnost sada, jer kad završite školovanje, od obaveza nećete imati mnogo slobodnog vremena. Čeka vas puno posla. o su bizriis, ekonom<br>enadžment, upravljanje<br>prorativna kultura, fir<br>blitika, preduzetništvo, r<br>vesticije.<br>**a olakšavanje školovan**<br>**otrebnih znanja – Ebook**<br>orišćenjem knjiga na c<br>ristup mnogobrojnim<br>aslovima koje možete<br>a

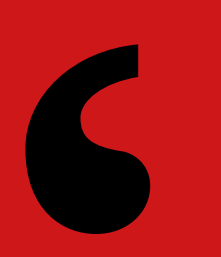

ćete u više od 17.000 knjiga. Ebook Central fundus pokriva veliki broj oblasti, kao Knjige možete čitati online, gde god da se što su biznis, ekonomija, računovodstvo, menadžment, upravljanje ljudskim resursima, korporativna kultura, finansije, ekonomska politika, preduzetništvo, marketing i kapitalne Ukoliko želite, možete kreirati i sopstveni investicije. nalazite, a možete preuzimati i delove knjiga u PDF formatu i čitati ih offline. Ebook Central nalog i preuzeti PDF cele knjige.

Na taj način knjige možete pozajmiti na 14 dana, tako što ćete ih daunloudovati na PC ili tablet, i čitati u Adobe Digital Editionu. Nalog se kreira kao i na većini drugih platformi, ostavljanjem svog imena, imejl-adrese i određivanjem lozinke kojom ćete se ubuduće logovati na svoj Ebook Central nalog.

Postoje tri jednostavna koraka prilikom pozajmljivanja knjige – najpre će vam tražiti da odredite uređaj na koji preuzimate knjigu, zatim da daunloudujete program Adobe Digital Edition kako biste mogli da otvorite PDF, ukoliko to već nemate na računaru, i na kraju, da preuzmete knjigu i počnete sa čitanjem.

## *Za olakšavanje školovanja i sticanje preko potrebnih znanja – Ebook Central*

Besplatno za studente ITS-a

# ONLINE BIBLIOTEKAR

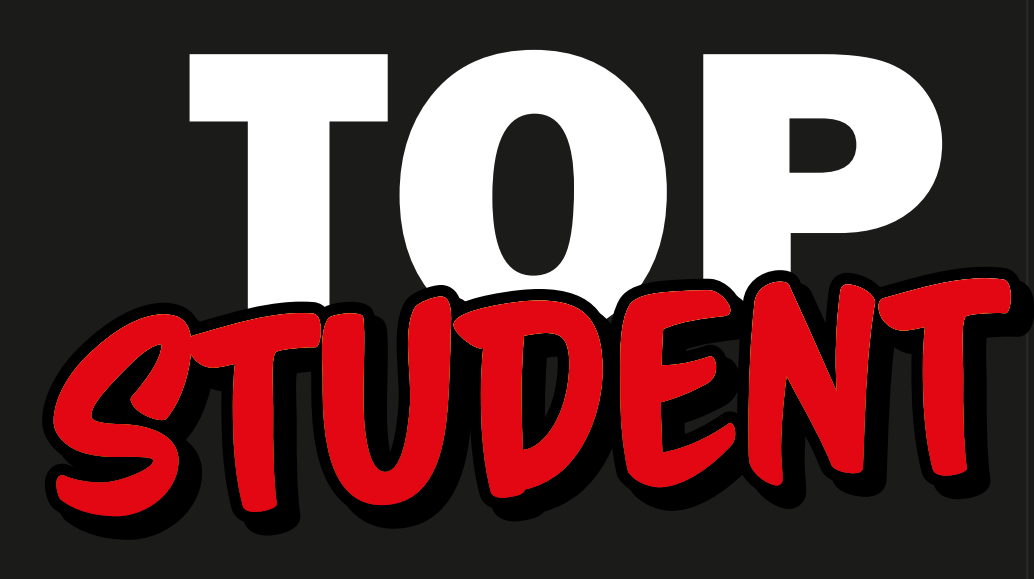

### ı bi rekao o ITS-u nakon završe studiranja?

alatima koje svakodnevno koristim na svom poslu, ali i za rad sa kojim se ne srećem svakodnevno. Glavna stvar koja se meni svidela u celom pristupu raznovrsne stvari na praktičan način.

### Čime se trenutno baviš?

Ilustracija je trenutno više hobi koji se ozbiljno bavim nego nešto od živim. Oduvek sam obožavao crtan filmove i stripove zato što nikad nisu postojala ograničenja. Ako neko može nešto da osmisli i nacrta ta stvar postaje realna i živa, i to me je oduvek inspirisalo i privlačilo crtanju.

ITS me je upoznao i obučio za rad sa  $\,$ kombinacija  $\,$  svega $\,$ što $\,$  smo  $\,$  videli, edukacije na ITS-u je to što se uče ali samo u određenim aspektima koji se Stil u kreativnom smislu je samo doživeli, onoga što volimo, onoga što ne volimo i onoga što želimo da postignemo. Najbolji način da se nađe sopstveni stil je da se emulira ono što nas inspiriše, nama najviše dopadaju.

dodatni izvor prihoda.

### Zašto je ilustracija tvoj izbor?

 $\boldsymbol{\kappa}$ ako od nas na drugačiji način doživl java svet oko sebe i pravi jedinstve nu sliku u svojoj glavi. Originalnost se ogleda u ljudskoj perspektivi i načinu kojim je interpretiramo, što nam Ilija Vidaković pokazuje u svo jim ilustracijama.

### Kako pronaći svoj stil?

Trenutno radim kao grafički i web Najbitnije je da pronađu ono što najviše dizajner u kreativnom studiju Square43. vole da rade, ali i da probaju sve što Radim sve, od dizajniranja web sajtova, im je pruženo od predmeta. Dosta kreiranja sadržaja za socijalne mreže oblasti me na prvu loptu nisu preterano i oglašavanje, brendiranja pa sve do interesovale, ali sam ih ipak zavoleo i animiranja i 3D modelovanja. Sve znanje svakodnevno ih koristim. Fleksibilnost koje sam pokupio zapravo koristim, je jako bitna, treba iskoristiti priliku za i nikada nije dosadno. Mene lično ne nekim novim znanjem, jer je moguće da privlači nesigurnost koja postoji kod će pomoću baš tog znanja naći posao, freelancinga, ali je uvek dobrodošlo kao ili makar novu stvar koja će ih na ličnom planu učiniti srećnijim nego pre. Srećno!

### Sta bi posavetovao mlađe kolege?

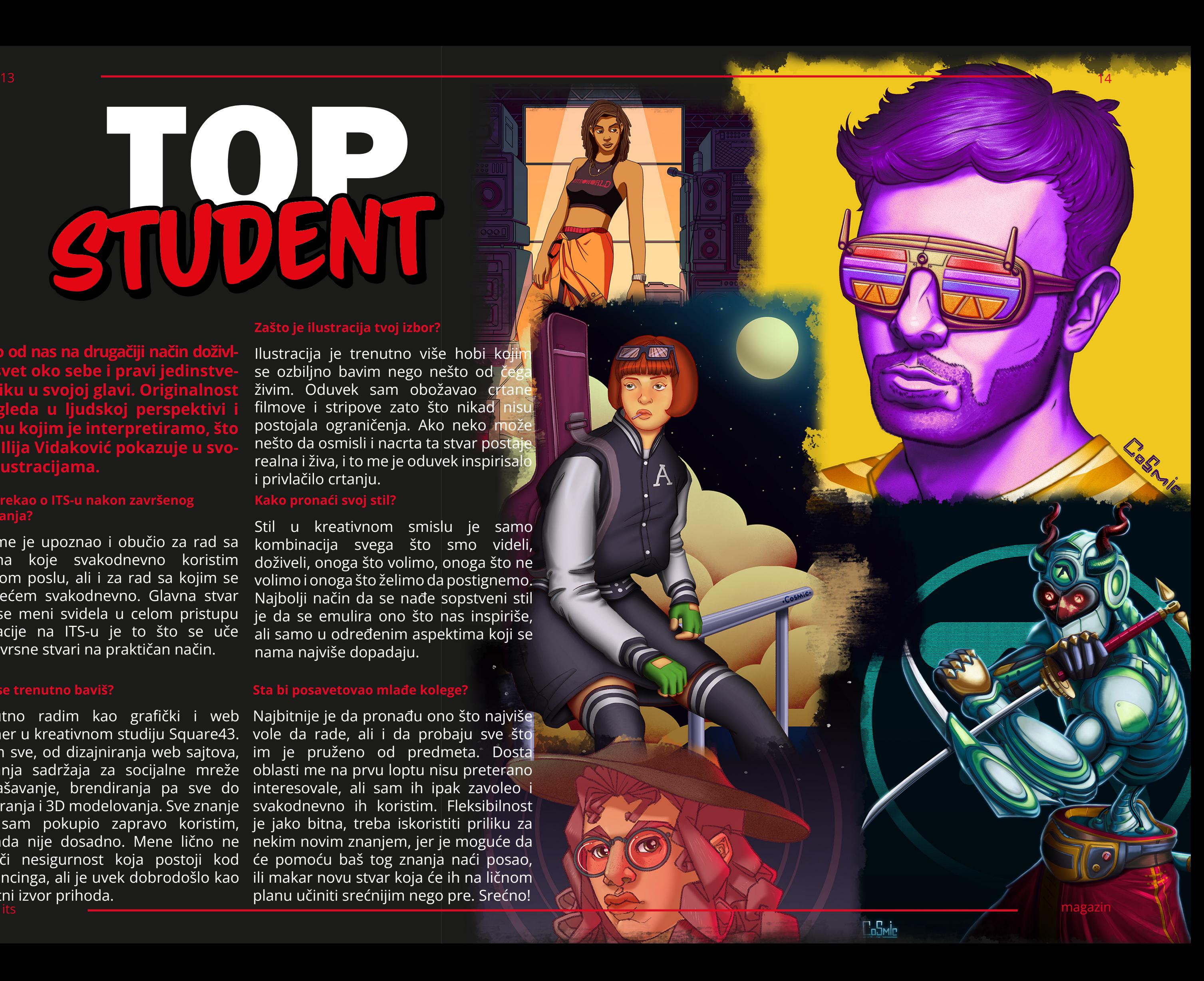

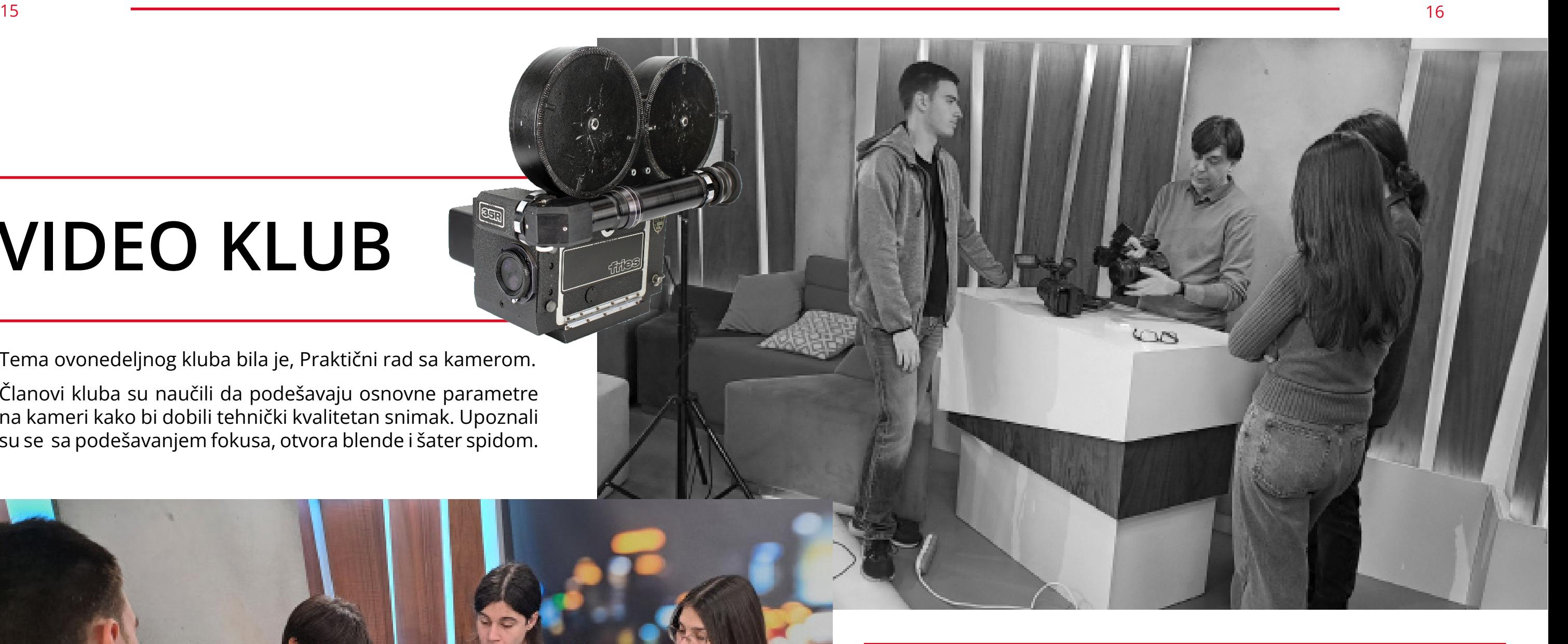

# VIDEO KLUB

Kreativne ideje na dohvat ruke. Studente više neće ograničavati samo teorija! Studentski video klub otvara vrata svima željnim da probude filmskog autora u sebi.

Od kamere do montaže. Učite sve, od snimanja zapanjujućih kadrova do maestralne postprodukcije! Video klub pruža praktično znanje i alate za građenje video priča. Klub je platforma za razvoj zajedničkih projekata - kratki filmovi, dokumentarci, promotivni spotovi... mogućnosti su bezgranične.

Više od znanja, timski duh. Upoznajte kolege sa istim afinitetom, učite jedni od drugih i gradite neprocenjivo iskustvo u kreativnoj ekipi. Video klub je škola života i filmskog stvaralaštva.

Sledeća stanica Hollywood. Ovo nije samo klub, već odskočna daska! Steknite znanje i kontakte koji će vas lansirati u svet profesionalne video produkcije.

Tema ovonedeljnog kluba bila je, Praktični rad sa kamerom.

Članovi kluba su naučili da podešavaju osnovne parametre na kameri kako bi dobili tehnički kvalitetan snimak. Upoznali su se sa podešavanjem fokusa, otvora blende i šater spidom.

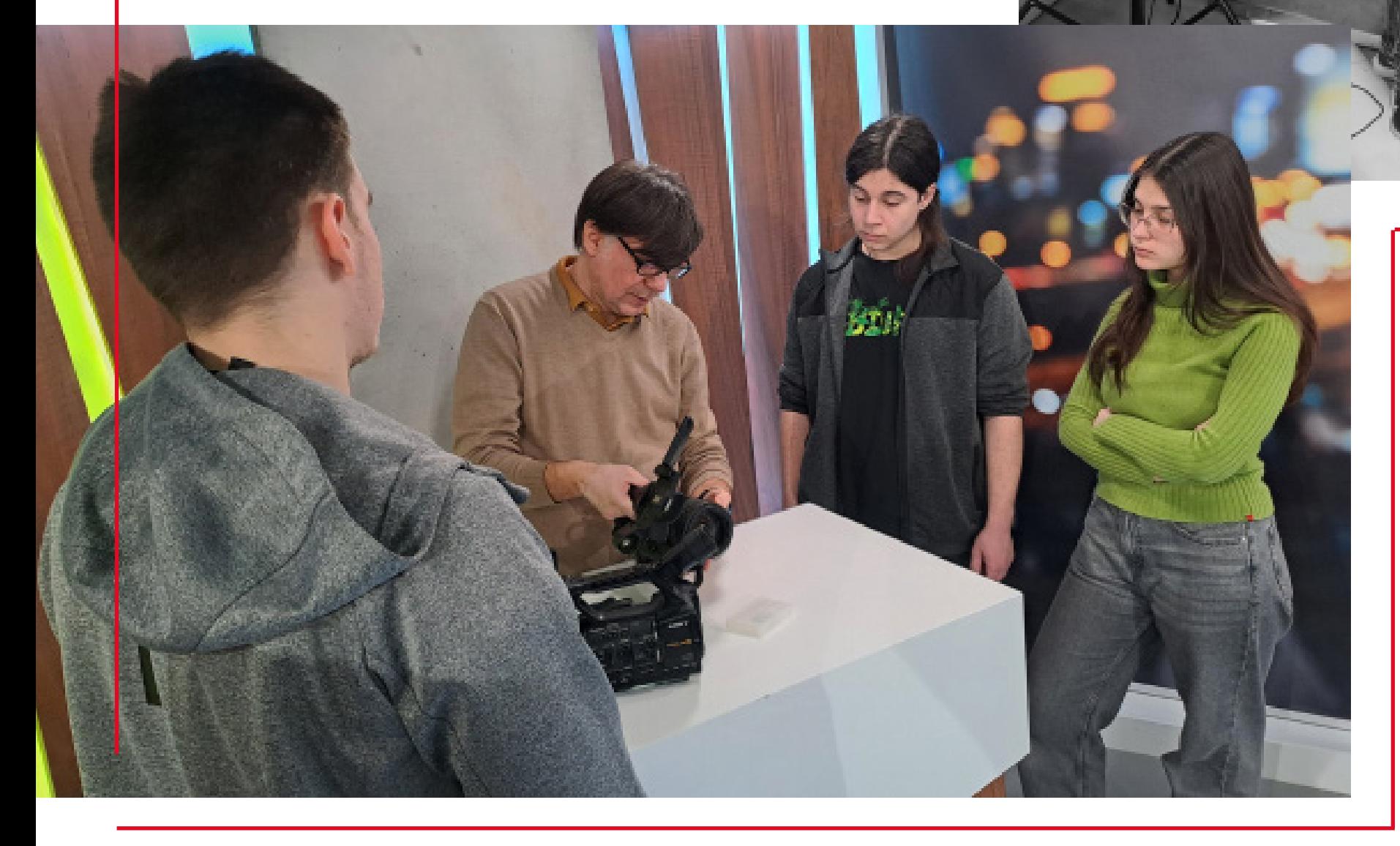

# DIGITALNA MULTIMEDIJA

## VIDEO UMETNOST NOVE

Razvoj digitalne tehnologije omogućio je nov, kreativan način izražavanja. Novi mediji su zauvek promenili ideju o umetničkom pristupu, proširujući vidike i otkrivajući nove horizonte. Novim generacijama umetnika su poslednjih decenija "odrešene ruke" da na drugačiji način izraze svoje ideje i vizije. Digitalni mediji su jedan od interesantnijih evolutivnih stadijuma savremene umetnosti, a digitalna multimedija ili višemedijska umetnost predstavlja kombinaciju različitih vrsta medija, uključujući fotografije, video, zvuk i tekst.

U ovom tekstu se fokusiramo na video-rad kao digitalni crtež. Ovaj novi "crtež" u pokretu koristi temporalnost, odnosnopromenljivo stanje/postojanje u vremenu. Video-umetnici koriste sliku, zvuk, promenu i vreme kao sredstva za izražavanje svojih kreativnih ideja. Digitalna tehnologija je omogućila umetnicima da kreativno izraze ideje kroz video-radove, kombinujući sliku, zvuk i tekst u vremenskom formatu.

Video-radovi postali su popularni krajem 1960-ih godina, kada su umetnici kao što je Nam June Paik počeli da eksperimentišu sa novim medijima i formama izražavanja. U tim ranim fazama video-radovi su bili uglavnom eksperimentalni i fokusirani na istraživanje tehnologije i njenog uticaja na društvo. Međutim, sa razvojem digitalne tehnologije, video-radovi postali su sve sofisticiraniji i kompleksniji, otvarajući nove mogućnosti za umetnike.

Danas se video-radovi mogu smatrati jednim od važnijih oblika savremene umetnosti koji se izlažu u galerijama i muzejima širom sveta. Umetnici poput: Christian Marclay, Bill Viola, William Kentridge i Tony Ourslerkoriste različite stilove video-radova i istražuju različite teme. Savremeni mediji omogućavaju lakšu distribuciju i vidljivost umetničkih pravaca koji se razvijaju od sredine dvadesetog veka pa do danas. Prisutnost video-radova pomenutih poznatih umetnika na internetu je, pored njihovog neospornog kvaliteta, i te kako uticala na njihovu popularnost.

# KREATIVNE TEHNOLOGIJE

## Design by DesignLab

Urednik i dizajn naslovne strane: Ana Bisenić Copywriter: Aleksandar Trivan Video najava: Mihailo Bundalo

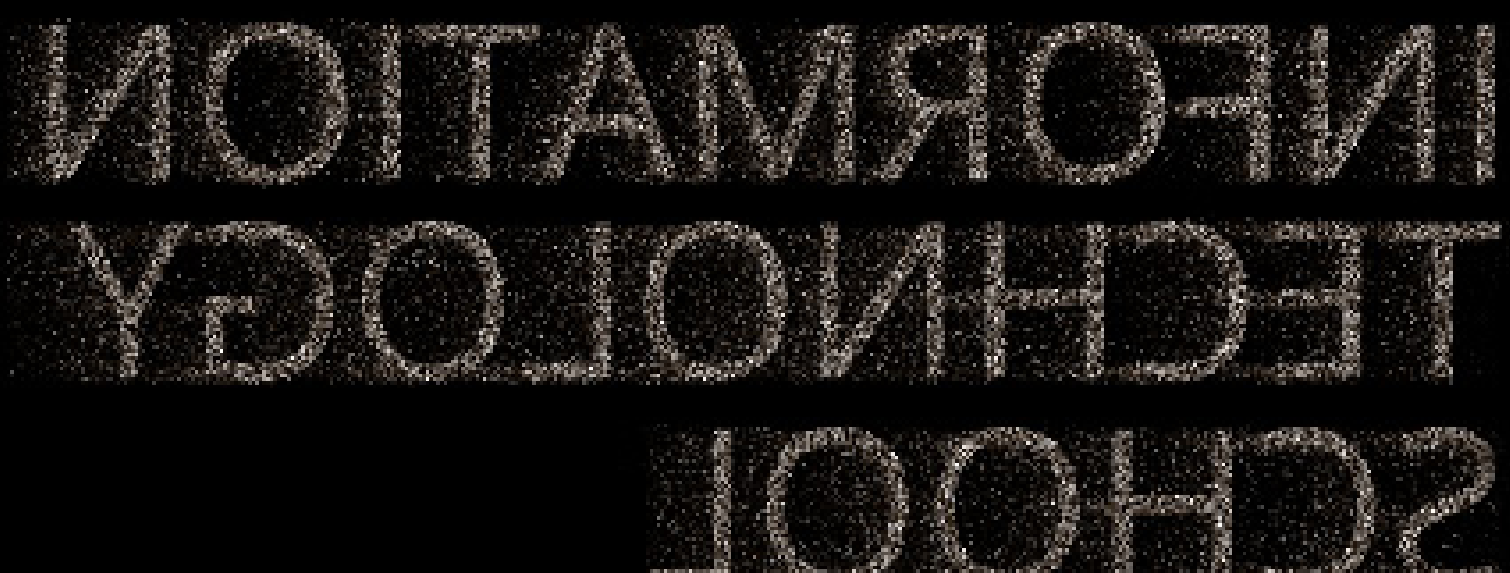

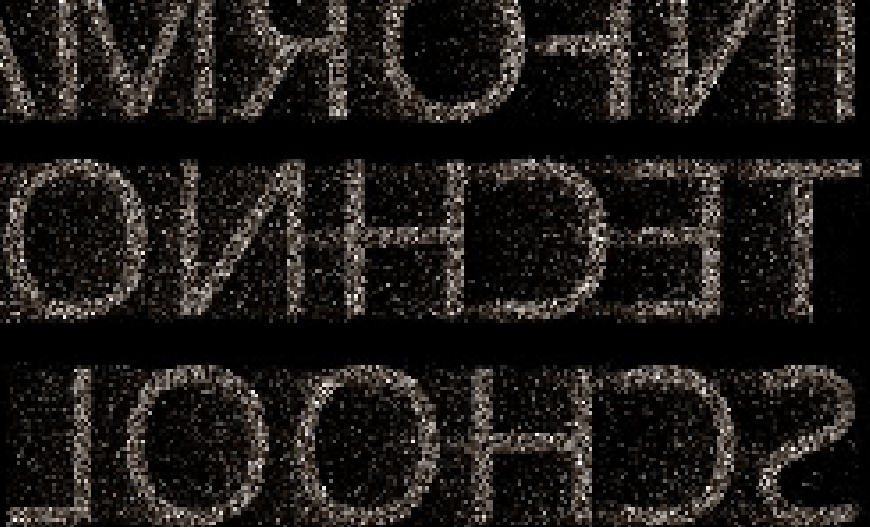